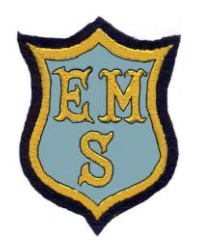

## ENGLISH MARTYRS' CATHOLIC PRIMARY SCHOOL

 Flint Street, Walworth, London SE17 1RB Tel: 0207 703 4726 Email: office@englishmarytrs.southwark.sch.uk Website: [www.englishmartyrsrcprimary.co.uk](http://www.englishmartyrsrcprimary.co.uk/)

## **ACCESSING MICROSOFT TEAMS**

**To login to Microsoft Teams** you will need access to the internet from any internet enabled device such as a laptop or a tablet device**.** 

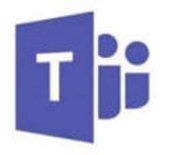

**Microsoft Teams** 

There are different ways how to login to **MICROSOFT TEAMS** such as:

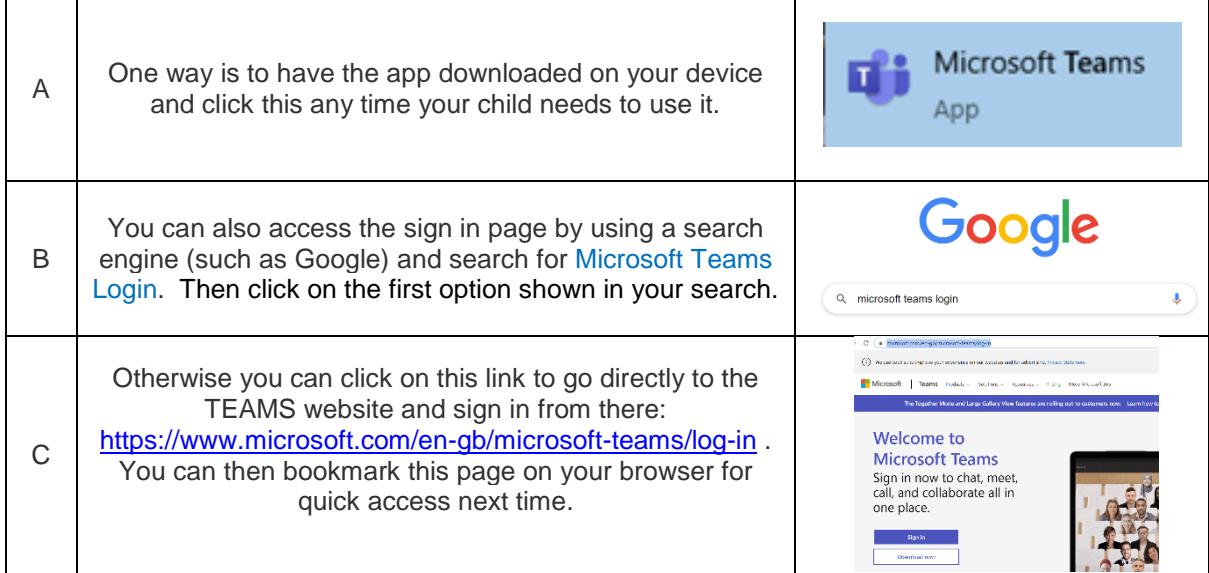

Then you will need to login using your child's sign in details in order to be able to follow the **two live sessions** and access **work** assigned by the class teacher. Times of sessions and login details can be found in the original letter sent to parents.

The first time you login, you will be asked to **change the password**. Please make sure you **remember** your new password for future use or save it on your device if it is safe to do so.

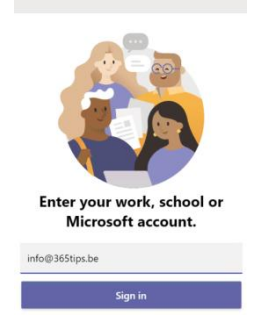

Please have a look at and refer to our **crib sheet** about using MICROSOFT TEAMS. This gives a step by step guide how to access the website, join live sessions and complete work set by the class teachers.

If you are having any problems accessing Microsoft Teams do let us know by emailing the school office at office@englishmartyrs.southwark.sch.uk or call us on 02077034726 and we will get back to you as soon as we can.

Thank you.